Start\_częst: 5.990000 MHz; Stop\_częst: 6.005000 MHz; Krok: 0.015 kHz Próby: 1000; Przerwanie: 0 uS

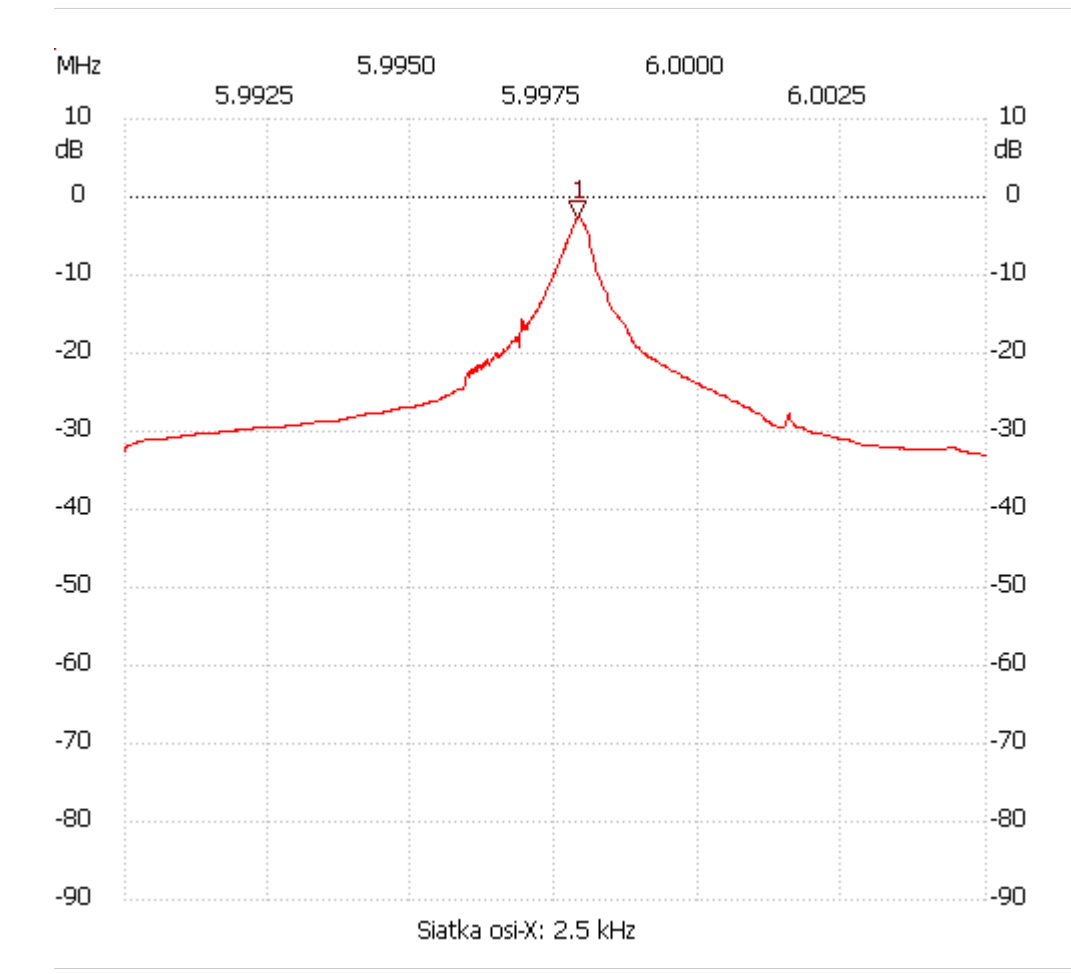

no\_label

Kursor 1:

5.997898 MHz

Kanał 1: -2.51dB ---------------------

Kanał 1

max :-2.51dB 5.997883MHz

min :-33.03dB 6.004910MHz

---------------------